МИНИСТЕРСТВО ПРОСВЕЩЕНИЯ РОССИЙСКОЙ ФЕДЕРАЦИИ Министерство образования Свердловской области Талицкий городской округ МКОУ "Талицкая СОШ № 55"

Согласовано педагогическим советом

Протокол № 1 от 30.08. 2023г.

«Утверждаю» Директор «Талицкая СОШ № 55» **Приказ** № /М.В. Конюкова/  $40M$  $2023$  r. OT<sup>-</sup>

# **ДОПОЛНИТЕЛЬНАЯ ОБЩЕРАЗВИВАЮЩАЯ ПРОГРАММА технической направленности «Компьютерный мир»**

Возраст обучающихся: 8-12 лет Срок реализации: 1 год

> Программу составил педагог ДО Жедик М. С.

### **Раздел № 1. «Комплекс основных характеристик программы»**

#### **1.1 Пояснительная записка**

**Направленность** дополнительной общеразвивающей программы «Компьютерный мир» - техническая.

Дополнительная общеобразовательная программа «Компьютерный мир» разработана в соответствии с нормативной базой документов:

- 1. Федеральный закон от 29 декабря 2012 года №273 ФЗ «Об образовании в Российской федерации»
- 2. Распоряжение Правительства РФ от 29.05.2015 года № 996 р «Об утверждении Стратегии развития воспитания в Российской Федерации на период до 2025 года»
- 3. Распоряжение Правительства РФ от 31.03.2022 г №678-р «Об утверждении Концепции развития дополнительного образования детей до 2030 года»
- 4. Приказ Министерства образования и науки РФ от 23.08.2017 №816 «Об утверждении Порядка применения организациями, осуществляющими образовательную деятельность, электронного обучения, дистанционных образовательных технологий при реализации образовательных программ»
- 5. Приказ Министерства просвещения РФ от 09.11.2018 года № 196 «Об утверждении Порядка организации и осуществления образовательной деятельности по дополнительным общеобразовательным программам»

**Актуальность программы** заключается в том, что современные дети должны владеть необходимыми навыками работы на компьютере и уметь их применять на практике, так как информационное пространство современного человека предусматривает умелое пользование компьютерными технологиями во всех сферах деятельности.

Данная программа опирается на возрастные возможности и образовательные потребности учащихся младшего и среднего звена, специфику развития их мышления, внимания. Программа ориентирована на развитие логического и комбинаторного мышления. На развитие навыков работы с компьютером (восприятие информации с экрана, еѐ анализ, управление мышью и клавиатурой). Формирование понятий информации, знакомство с функциональной структурой компьютера и его основными устройствами. Знакомство с основными приѐмами работы в среде Windows, со стандартными приложениями: для вычислений, набора и редактирования текста, а также знакомство с графическим редактором Paint, созданием и редактированием графических изображений. Происходит знакомство с текстовым редактором Блокнот, Microsoft Word, с табличным процессором Microsoft Exсel, Microsoft Publisher, Google Диск.

Общение с компьютером оказывает существенное влияние на различные стороны психологического развития детей. Возникает целый ряд новых детских деятельностей, тесно связанных с овладением воспитанников компьютерными играми (исследование, мысленное конструирование, сюжетная игра, творческое экспериментирование и т.д.). Владение компьютером благотворно влияет на формирование личности ребѐнка и придаѐт ему более высокий социальный статус, значительно повышает самооценку ребѐнка.

В процессе изучения основ компьютерной грамоты воспитанники начинают знакомство с новым учебным предметом информатика, который в дальнейшем раскроет перед ними ещѐ более удивительные возможности компьютера.

Несомненно, большинство разделов данной программы предполагает формирование у воспитанников определенных навыков. Часть из них носит ознакомительный, информационный характер.

**Отличительной особенностью** данной программы является то, что она адаптирована к условиям образовательного процесса данного учреждения. Программа ориентирована не только на освоение технологий работы в различных информационных программных средах, но и на развитие последовательного (алгоритмического) мышления и творческого потенциала воспитанника. Изучение сервиса хранения, редактирования и синхронизации файлов, разработанный компанией Google. Специальные средства, реализованные в **Google Диске**, обеспечивают непревзойденную скорость, эффективность и надежность поиска.

**Педагогическая целесообразность** программы заключается в том, что занятия программы «Компьютерный мир» помогают школьникам лучше учиться, у них повышается творческая активность, умения решать логические задачи, интерес к овладению навыков работы на компьютере.

**Новизна программы** заключается в сохранности контингента воспитанников, основанной на преемственности образовательного процесса между начальной и основной ступенью общего образования

**Адресат программы.** Зачисление в детское объединение происходит по заявлению родителей (законных представителей) обучающихся. Набор обучающихся в объединение – свободный. Наличие какой-либо специальной подготовки не требуется. Возраст детей, участвующих в реализации данной общеобразовательной программы: **от 8 до 12лет.**

У детей в этом возрасте хорошо развито непроизвольное внимание, поэтому учебный материал, предъявляемый в ярком, интересном и доступном для ребенка виде вызывает интерес и обращает на себя внимание, ускоряет запоминание содержания. Использование современных технических средств придают учебному процессу творческий, поисковый характер, что способствует развитию творческих способностей, обучающихся и повышению интереса. В первую очередь, это касается вопросов организации и контроля психических процессов: восприятия, внимания, памяти и др.

### **Сроки реализации программы**

Программа рассчитан на 1 год. Занятия проводятся 1 раз в неделю по 2 часа.

#### **Объѐм учебного времени:**

1 год – 70 часов.

Уровень программы – базовый.

Обучение можно начинать с уровня соответствующего возрасту ребенка. Наполняемость групп: минимальная -8 человек, максимальная -10 человек.

Формой подведения итогов реализации данной образовательной программы является творческая работа по окончанию каждого уровня обучения.

#### **Краткое описание основных форм, методов и технологий.**

На занятиях используются *формы работы*: групповая, индивидуальная (в том числе дифференцированная по сложности).

Целесообразно при подготовке и оценки усвоения материала использовать дифференцированный подход, как для подачи материала, так и для оценки знаний, умений и навыков.

Возможны следующие *формы аттестации*: устные опросы, анкетирование, тестирование, наблюдение на протяжении курса обучения, самостоятельная работа.

По окончанию курса воспитанники должны овладеть необходимыми навыками работы с компьютером и уметь применять приобретѐнный опыт в повседневной жизни.

На занятии применяются следующие *методы обучения*:

словесные методы обучения (рассказ, объяснение, беседа);

наглядные методы (демонстрация наглядных пособий);

практические методы (устные и письменные задания, практические работы);

репродуктивный метод («делай, как я»);

продуктивный метод.

По своей структуре – *занятие комбинированное*, на нѐм предусматривается смена методов обучения и деятельности воспитанников.

В комбинированном занятии информатики можно выделить *основные этапы*:

1. Организационный момент

2. Активизация и актуализация ранее изученного материала

3. Объяснение нового материала

4. Работа за компьютером

5. Подведение итогов

.

**Формы обучения** – очная, очно-заочная (дистанционная). Работа индивидуально-групповая

#### **1.2 Цель и задачи программы**

**Цель программы:** формирование и развитие у детей творческих качеств личности через обучение начальным знаниям в области информатики, элементарным навыкам работы на ПК, развитие логического и алгоритмического мышления.

#### **Задачи программы:**

#### *Обучающие:*

- научить работать на ПК, учитывая возрастные особенности воспитанников;

- обеспечить прочное и сознательное овладение воспитанниками понятий «информация» и «виды информации»;

- формировать умения применять полученные знания для решения реальных практических задач;

- формировать умения применять теоретические знания на практике.

#### *Развивающие:*

- расширить кругозор воспитанников в области источника получения информации;

- развить индивидуальные и творческие способности детей;

-развитие логического и алгоритмического стиля мышления

#### *Воспитательные:*

- воспитать чувство ответственности;

- научить детей работать в коллективе;
- воспитать доброжелательность и контактность в отношении со сверстниками;
	- воспитать дисциплинированность, усидчивость, точность суждений.

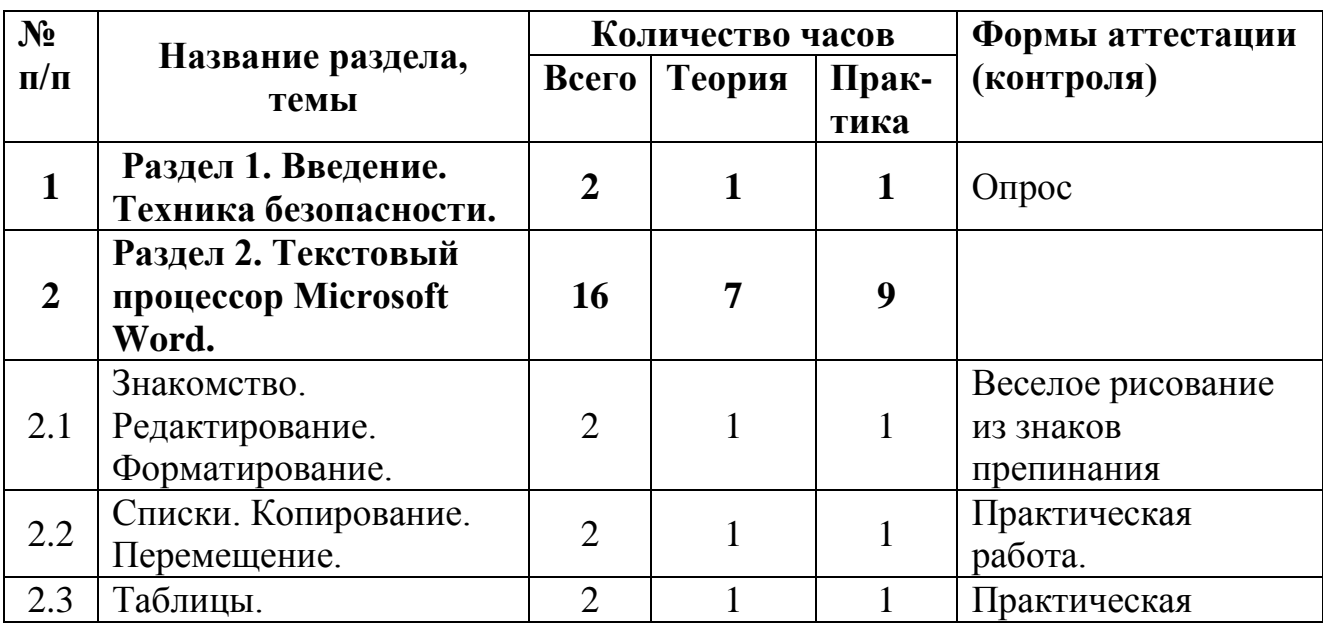

#### **1.3 Содержание программы Учебный (тематический план)**

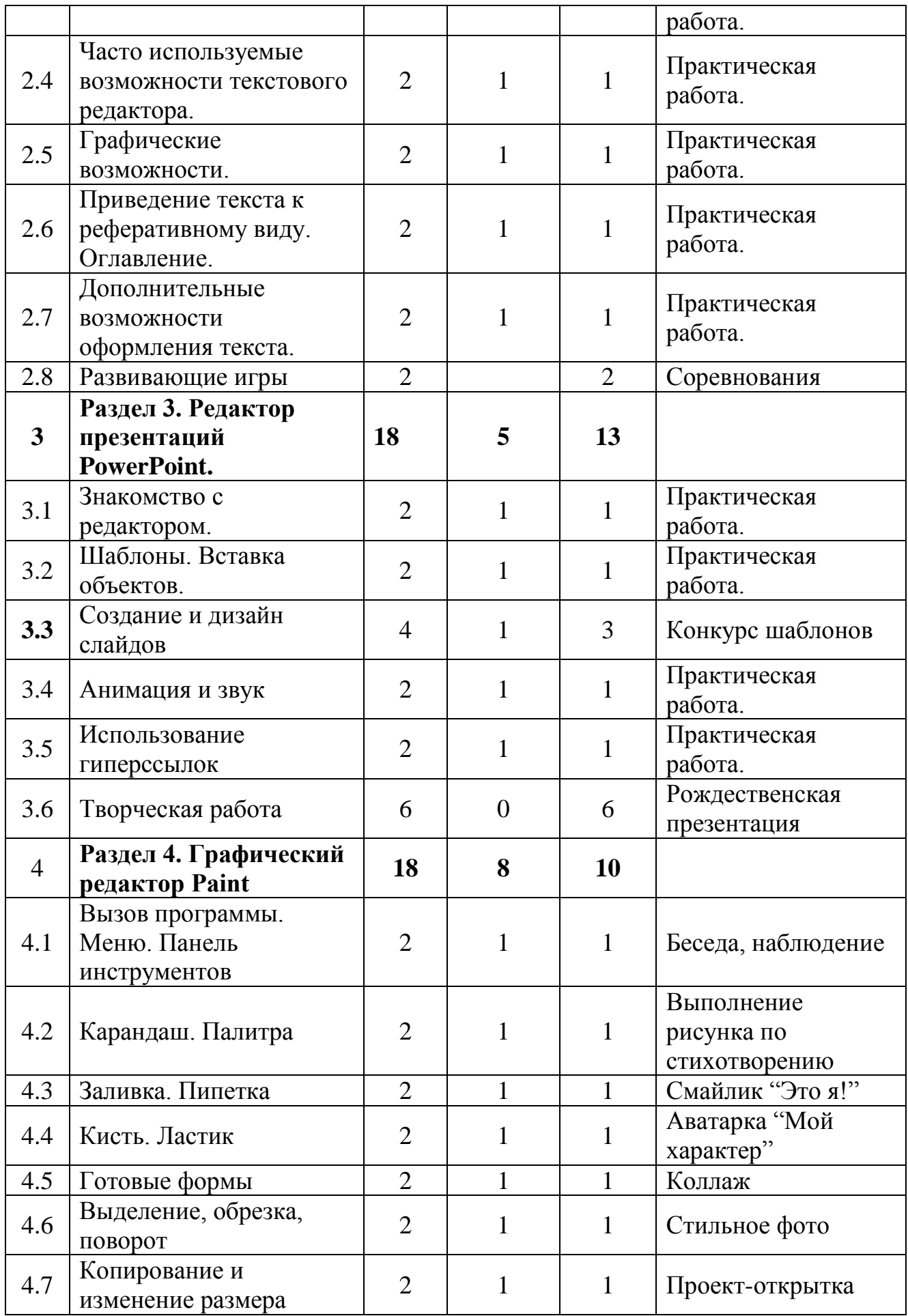

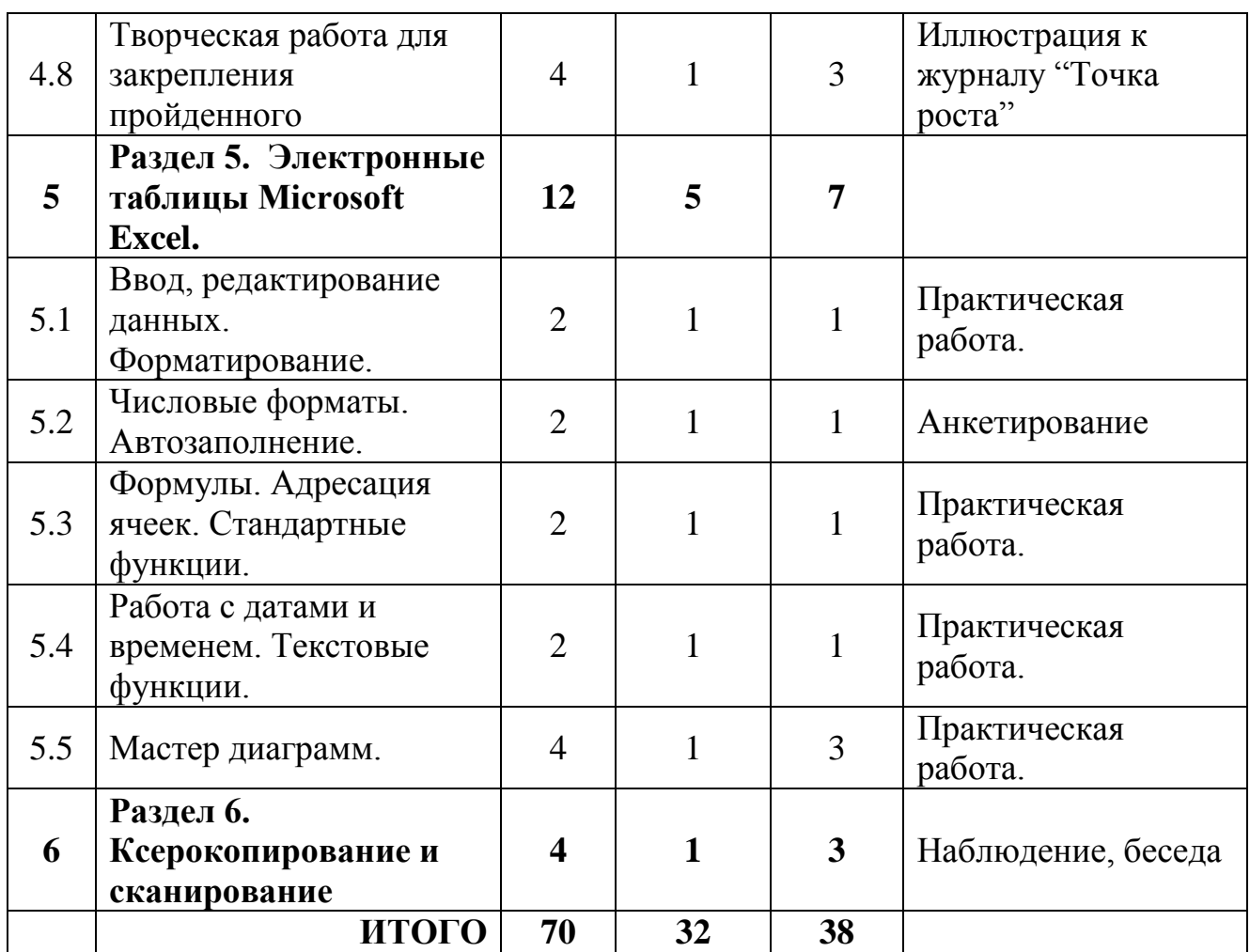

### **Содержание учебного (тематического) плана**

**1. Раздел 1. Введение. Техника безопасности (2 ч).**

**Теория**. Правила техники безопасности. Обзор программ пакета «MS Offiсe».

**Практика**. Тест-повторение «Основные устройства ЭВМ». Клавиатурный тренажер.

# **2. Раздел 2. Текстовый процессор Microsoft Word (16 ч).**

2.1. Знакомство. Редактирование. Форматировани (2 ч).

**Теория**. Справка. Параметры страницы. Редактирование текста. Шрифтовое оформление. Абзацные установки.

**Практика**. Набор и редактирование текста. Шрифтовое оформление. Форматирование текста**.**

- 2.2. Списки. Копирование. Перемещение (2 ч). **Теория**. Маркированные, нумерованные и многоуровневые списки. Буфер обмена. Способы копирование и перемещения текста. **Практика**. Создание списков. Печать текста с использованием буфера обмена.
- 2.3. Таблицы (2 ч).

**Теория**. Вставка и форматирование таблиц. Вычисление с помощью встроенных функций.

**Практика**. Прохождение заданий курса «Mincraft: водное приключение».

2.4. Часто используемые возможности текстового редактора (2 ч).

**Теория**. Замена. Правописание. Расстановка переносов. Символы. Гипертекст, вставка сноски, использование колонтитулов, нумерация страниц. Многоколоночный текст. Установка ударения.

**Практика**. Практическая работа «Дополнительные возможности редактирования текста». Задание ОГЭ по текстовому редактору.

2.5. Графические возможности ( 2 ч).

**Теория**. Автофигуры. Надписи. Элементы WordArt. Вставка формул. **Практика**. Вставка графических объектов в текст. Оформление графических объектов.

2.6. Приведение текста к реферативному виду. Оглавление (2 ч). **Теория**. Стили текста. Заголовки. Создание оглавления. Правила оформления текста крупной формы (реферат, проект). **Практика**. Приведение исходного текста к реферативному виду.

2.7. Дополнительные возможности оформления текста (2 ч). **Теория**. Применение буквицы. Границы и заливка. Настройки Word. Автозамена. Диаграммы. SmartArt. **Практика**. Создание текста по образцу.

2.8. Развивающие игры (2 ч). **Практика**. Развивающие и обучающие игры: SCRABBLE MINECRAFT

# **3**. **Раздел 3. Редактор презентаций PowerPoint (18 ч).**

3.1. Знакомство с редактором (2 ч).

**Теория**. Редактор презентаций PowerPoint. Командные вкладки. Создание слайдов. Дизайн. Стили. Вставка текста, рисунка.

**Практика**. Практическая работа «Вомбат», «Путешествие по старой части города Каменск-Уральский».

3.2. Шаблоны. Вставка объектов (2 ч).

**Теория**. Вставка видео, аудио.

**Практика**. Практическая работа «Русские писатели». Создание игры «Викторина по сказкам».

3.3 Создание и дизайн слайдов (4 ч)

 **Теория.** Создание новых слайдов. Изменение дизайна. Как можно самому придумать свой дизайн

**Практика.** Создание слайдов разного дизайна

3.4 Анимация и звук (2 ч).

 **Теория.** Анимация. Переходы между слайдами. Звук, вставка звука **Практика.** Вставка любимой музыки . "Угадай мелодию"

3.5 Использование гиперссылок (2 ч)

**Теория.** Гиперссылка, управляющие кнопки.

**Практика.** Создание мультфильма "Ну, погоди!"

3.6 Творческая работа. Рождественская презентация (6 ч).

**4**. **Раздел 4. Графический редактор Paint (18 ч)**

4.1 Вызов программы. Меню. Панель инструментов (2 ч).

 **Теория.** Вызов программы. Меню программы. Разбор панели инструментов

**Практика.** Линии разной ширины, применение ластика.

4.2 Карандаш. Палитра (2 ч)

 **Теория.** Карандаш, толщина карандашной линии. Палитра. Рисование кисточками.

**Практика.** Выполнение рисунка по стихотворению.

4.3 Заливка. Пипетка (2 ч).

**Теория.** Заливка, знакомство с пипеткой

**Практика.** Смайлик "Это я!"

4.4 Кисть. Ластик (2 ч).

**Теория.** Кисть, ластик.

**Практика.** Аватарка "Мой характер"

4.5 Готовые формы (2 ч).

**Теория.** Круг, квадрат, произвольная форма.

**Практика.** Составить коллаж из готовых форм.

4.6 Выделение, обрезка, поворот (2 ч).

 **Теория.** Выделения части рисунка в любой форме (квадрат, произвольная). Обрезка, сохранение. Поворот рисунка по часовой стрелке и против.

**Практика.** Работа с фотографиями

4.7 Копирование и изменение размера (2 ч).

 **Теория.** Копирование элементов рисунка. Изменение размеров рисунка. **Практика.** Создание поздравительной открытки.

4.8 Творческая работа для закрепления пройденного (4 ч) Иллюстрация к журналу "Точка роста"

**5**. **Раздел 5. Электронные таблицы Microsoft Excel (12 ч).**

5.1. Ввод, редактирование данных. Форматирование (2 ч).

**Теория**. Назначение и функциональные возможности электронных таблиц. Окно программы. Элементы таблицы. Ввод данных. Выделение фрагмента таблицы. Форматирование ячеек. **Практика**. Создание таблицы по образцу.

# 5.2. Числовые форматы. Автозаполнение (2 ч).

**Теория**. Числовые форматы. Даты. Пользовательский формат. Возможности автозаполнения. Прогрессия.

**Практика**. Создание таблиц с использованием автозаполнения с применением числовых форматов. Составление анкет.

5.3. Формулы. Адресация ячеек. Стандартные функции (2 ч).

**Теория**. Простые формулы. Арифметические операции. Относительная и абсолютная адресации. Копирование и перемещение формул. Функции.

**Практика**. Практическая работа: «Абсолютная и относительная адресации». Преобразования текстовой задачи к табличному виду.

5.4. Работа с датами и временем. Текстовые функции (2 ч).

**Теория**. Функции для работы со временем и датой. Функции для работы с текстом.

**Практика**. Практическая работа «Бланк заказа».

5.5. Мастер диаграмм (4 ч).

**Теория**. Вставка диаграмм. Преобразование макета. Дизайн. Цветовые схемы. График функции.

**Практика**. Построение диаграмм и графика функции по образцу.

6. **Раздел 6. Ксерокопирование и сканирование (4 ч).**

 **Теория.** Работа с копировальными аппаратами. Сканирование и ксерокопирование. Техника безопасности.

**Практика.** Отсканировать документ, распечатать.

#### **1.4 Планируемые результаты**

Личностные результаты учащихся:

- сформированная мотивация детей к творчеству, познанию, труду;
- сформированное уважительное и доброжелательное отношения к другому человеку;
- сформированная коммуникативная компетентность в общении и сотрудничестве со сверстниками в процессе разных видов деятельности.

Метапредметные результаты учащихся:

- умеет работать с информацией (извлекать информацию из различных источников, анализировать, систематизировать, представлять различными способами);
- умеет излагать свое мнение и обосновывать свою точку зрения, готовность слушать собеседника и вести диалог;
- сформирована компетентность в области использования ИКТ.

Предметные результаты учащихся:

- Умеет работать с информацией и применение их в практической деятельности;
- Умеет искать необходимую информацию для поставленной цели;
- Умеет создавать завершенные проекты с использованием изученных компьютерных сред;
- Знает назначение и возможности графического редактора;
- Знает способы построения геометрических фигур;
- Знает с технику безопасности в компьютерном классе.
- Владеет уверенно компьютером;
- Умеет создавать рисунки из простых объектов;
- Знает терминологию;
- Умеет выполнять основные операции над объектами (удаление, перемещение, масштабирование и т.п.).
- Умеет работать в программе PowerPoint, еѐ возможностями и областью ее применения;
- Знает возможные способы создания презентаций;
- Знает все возможности добавления мультимедийных эффектов.
- Умеет самостоятельно создавать типовую презентацию и проектировать свою собственную;
- Умеет демонстрировать свою работу и защищать еѐ.

#### **Раздел № 2. «Комплекс организационно-педагогических условий»**

### **2.1 Календарный учебный график**

Продолжительность учебного года составляет 39 недель. Продолжительность учебных занятий 35 недели.

Учебный процесс организуется по учебным четвертям, разделенным каникулами. В течение учебного года предусматриваются каникулы в объеме 4 недель.

Конкретные даты начала и окончания учебных четвертей, каникул ежегодно устанавливаются годовым календарным учебным графиком, утверждаемым приказом директора учреждения (см. Приложение).

### **2. 2 Условия реализации программы**

Материально-техническое обеспечение:

Программа дополнительного образования «Компьютерный мир» имеет необходимую для работы **материально-техническую базу,** состоящую из 10 ноутбуков, соединенных локальной сетью и имеющих выход в Интернет, интерактивного комплекса, проектора, многофункционального устройства (принтер-копир-сканер).

Для успешной реализации программы разработаны и применяются следующие дидактические материалы: презентации, карточки, тесты, плакаты, схемы, образцы буклетов, книжек.

Информационное обеспечение:

Для успешной реализации программы необходимо следующее программное обеспечение:

- 1. операционная система Windows;
- 2. среда программирования Paint;
- 3. стандартные приложения Windows;
- 4. текстовый процессор Word;
- 5. табличный процессор Excel;
- 6. программа презентаций Power Point;
- 7. Microsoft Office Publisher;
- 8. файловый менеджер (в составе операционной системы или др.);
- 9. антивирусная программа;
- 10.программа-архиватор;

11.браузер.

#### **Кадровое обеспечение программы**

Программу реализует педагог дополнительного образования с высшим или средне- специальным педагогическим образованием, соответствующий требованиям профессионального стандарта педагога дополнительного образования.

#### **2.3 Формы аттестации**

#### **Виды контроля и механизм оценки достижений обучающихся:**

Впроцессе обучения применяются следующие *виды контроля:*

 1. вводный контроль - в начале каждого занятия, направленный на повторение и закрепление пройденного материала (в форме устного опроса, в форме выполнения практических заданий);

2. текущий контроль - в процессе проведения занятия, направленный на закрепление технологических правил решения изучаемой задачи;

3. тематический контроль - проводится по завершении изучения раздела программы в форме устного опроса и в форме выполнения самостоятельных работ;

4. годовой контроль - в форме выполнения годовых авторских работ по изученным в течение года разделам программы, участие в конкурсах различного уровня;

5. итоговый контроль - по окончании изучения всей программы.

#### **2.4 Оценочные материалы**

*Основными критериями оценки* достигнутых результатов считаются*:*

практические работы;

осмысленность действий;

творческие работы;

разнообразие освоенных задач.

После прохождения каждого крупного раздела или части программы обучающиеся выполняют творческую работу для закрепления изученного материала. Оценка таких работ производится, как правило, в форме их коллективного просмотра с обсуждением их особенностей и достоинств.

По уровню освоения программного материала результаты достижений ребят условно подразделяются на низкий, средний и высокий уровни.

### **2.5 Методический материал**

**Педагогические технологии, применяемые в процессе реализации программы**

При обучении по данной программе реализуются следующие *педагогические технологии:*

технологии развивающего обучения (образовательная программа «Компьютерный мир» направлена на развитие ребѐнка в сфере компьютерной грамотности);

технологии продуктивного обучения (продуктом деятельности компьютерного кружка являются знания и навыки при работе на компьютере, а также детские творческие работы-шедевры);

технологии игрового обучения (в практике часто используются диски с компьютерными развивающими играми);

технологии коллективного обучения;

здоровьесберегающие технологии;

информационно-коммуникационные технологии.

*Методы обучения:*

 Репродуктивные (рассказ, беседа, медиалекция, выполнение упражнений и практических работ);

 Информационно-развивающие - продуктивные (исследовательские, проблемно поисковые, развитие творческих способностей).

*Формы проведения урока:*

- Лекция, медиалекция;
- рассказ;
- консультация;
- беседа;
- самостоятельная работа;
- практическая работа;
- творческая самостоятельная работа;
- контрольная работа;
- зачет.

#### **Аннотация к программе**

Дополнительная общеразвивающая программа «Компьютерный мир» технического направления - познавательная, основанная на знакомстве и расширении знаний работы на компьютере. Модифицированная, общеразвивающая, направлена на формирование начальных навыков общения с компьютером, усвоения базового уровня работы на компьютере.

Данная программа опирается на возрастные возможности и образовательные потребности учащихся младшего и среднего звена, специфику развития их мышления, внимания. Программа ориентирована на развитие логического и комбинаторного мышления. На развитие навыков работы с компьютером (восприятие информации с экрана, еѐ анализ, управление мышью и клавиатурой). Формирование понятий информации, знакомство с функциональной структурой компьютера и его основными устройствами. Знакомство с основными приѐмами работы в среде Windows, со стандартными приложениями: для вычислений, набора и редактирования текста, а также знакомство с графическим редактором Paint, созданием и редактированием графических изображений. Происходит знакомство с текстовым редактором Блокнот, Microsoft Word, с табличным процессором Microsoft Exсel, Microsoft Publisher, Google Диск.

Объем и срок освоения программы - 1 год (70 часов),

Уровень сложности программы – базовый.

Обучение можно начинать с уровня соответствующего возрасту ребенка. Наполняемость групп: минимальная -8 человек, максимальная -10 человек.

Формой подведения итогов реализации данной образовательной программы является творческая работа по окончанию каждого уровня обучения.

Срок реализации программы - 1 год (35 недель).

Режим занятия - 1 раз в неделю по 2 занятия ( занятия по 40 мин, между занятиями перемена 10 минут), в соответствии с возрастом.

Форма обучения - очная

Адресат программы - дети 8-12 лет

#### **Сведения об авторе**

Программу «Компьютерный мир» составил и реализует педагог ДО - Полыгалова Наталья Михайловна Образование - высшее

Стаж педагогической работы - 26 лет

### **Список литературы**

#### **Нормативно-правовые документы:**

- 1. Федеральный закон от 29 декабря 2012 года №273 ФЗ «Об образовании в Российской федерации»
- 2. Распоряжение Правительства РФ от 29.05.2015 года № 996 р «Об утверждении Стратегии развития воспитания в Российской Федерации на период до 2025 года»
- 3. Распоряжение Правительства РФ от 31.03.2022 г №678-р «Об утверждении Концепции развития дополнительного образования детей до 2030 года»
- 4. Приказ Министерства образования и науки РФ от 23.08.2017 №816 «Об утверждении Порядка применения организациями, осуществляющими образовательную деятельность, электронного обучения, дистанционных образовательных технологий при реализации образовательных программ»
- 5. Приказ Министерства просвещения РФ от 09.11.2018 года № 196 «Об утверждении Порядка организации и осуществления образовательной деятельности по дополнительным общеобразовательным программам»
- 6. Национальные проект «Образование» (паспорт утвержден президиумом Совета при Президенте Российской Федерации по стратегическому развитию и национальным проектам (протокол от 24 декабря 2018 г. № 16).
- 7. Паспорт федерального проекта "Успех каждого ребенка" (утвержден на заседании проектного комитета по национальному проекту "Образование" 07 декабря 2018 г., протокол № 3);
- 8.Государственная программа РФ «Развитие образования», утвержденная постановлением Правительства РФ от 26 декабря 2017 года N 1642.
- 9. Приказ Министерства образования и молодежной политики Свердловской области от 30.03.2018 г. № 162-Д «Об утверждении Концепции развития образования на территории Свердловской области на период до 2035 года».
- 10.Методические рекомендации по проектированию дополнительных общеразвивающих программ (Письмо Министерства образования и науки Российской Федерации № 09-3242 от 18.11.2015 г.).
- 11.Целевая модель развития региональных систем дополнительного образования детей (Утверждена Приказом Министерства просвещения РФ от 03.09.2019 № 467)
- 12.Письмо Министерства просвещения РФ от 19.03.2020 № ГД 39/04 «О направлении методических рекомендаций по реализации образовательных программ начального общего, основного общего, среднего общего образования и дополнительных общеобразовательных программ с применением электронного обучения и дистанционных образовательных технологий».
- 13. Письмо Министерства Просвещения РФ от 07.05.2020 № ВБ-976/04 «О реализации курсов внеурочной деятельности, программ воспитания и социализации, дополнительных общеразвивающих программ с использованием дистанционных образовательных технологий».
- 14. Постановление Главного государственного санитарного врача РФ от 28 [сентября 2020 года № 28 «Об утверждении санитарных правил СП 2.4](http://rmc.dm-centre.ru/wp-content/uploads/2021/05/SanPin-2.4.3648-20_compressed.pdf)  3648 – [20 «Санитарно-эпидемиологические требования к организациям](http://rmc.dm-centre.ru/wp-content/uploads/2021/05/SanPin-2.4.3648-20_compressed.pdf)  [воспитание и обучения, отдыха и оздоровления детей и молодѐжи».](http://rmc.dm-centre.ru/wp-content/uploads/2021/05/SanPin-2.4.3648-20_compressed.pdf)
- 15. Приказ Министерства труда и социальной защиты Российской Федерации от 05.05.2018 № 298 "Об утверждении профессионального стандарта "Педагог дополнительного образования детей и взрослых"
- 16. Постановление Правительства Свердловской области от 07.12.2017 года  $N$ <sup>о</sup> 900 – ПП «Об утверждении Стратегии развития воспитания в Свердловской области до 2025 года».
- 17. Устав учреждения.

### **Литература:**

1. Босова Л.Л. Информатика 5 класс. Учебник. ФГОС.– Бином. Лаборатория знаний, 2014

2. Босова Л.Л. Информатика 6 класс. Учебник. ФГОС. – Бином. Лаборатория знаний, 2014

- 3. Горячев А.В. Информатика в играх и задачах. 1-4. Экспресс, 2013.
- 4. Макарова Н.В. Информатика. Учебник 5-6 класс.– Питер, 2007
- 5. Макарова Н.В. Информатика. Рабочая тетрадь 5-6 класс.– Питер, 2007
- 6. Матвеева Н.В., Челак Е.Н., Конопатова Н.К. Информатика. 3 класс.

Рабочая тетрадь №1, №2. ФГОС. - Бином. Лаборатория знаний, 2014

7. Рудченко Т.А., Семѐнов А.Л. Информатика. 3 класс. Учебник. - Просвещение, 2012

8. Семенов А.Л., Рудченко Т.А.Информатика. 3-4 классы. Рабочая тетрадь. В 3-х частях. – Просвещение, 2011

9. Холодова О.А. Юным умникам и умницам. Рабочие тетради, 2013

### **Литература для обучающихся и родителей**

**1.** Изучаем Интернет: Лабораторный практикум. Саратов: Лицей 2005 г. под ред. Н. А. Бем.

**2.** Информатика практическое пособие для школьников. «С компьютером на «ты» 1997 год.

**3.** Информационная культура: Учебное пособие для средней школы. Часть 1,2 / Т.А. Матвеева, А.Г. Гейн и др. – Екатеринбург: Центр «Учебная книга»; Смоленск: Издательство «Ассоциация 21 век», 2007 г.

**4.** Человек и информация. Азбука информационной самостоятельности: учебное пособие для основной школы. М.В. Ивашина, Н.С. Сулимова. – Екатеринбург: Форум-книга, 2016

### **Электронные материалы:**

- 1. «Мир информатики» от Кирилла и Мефодия 1-2 уровень 1 СD;
- 2. «Мир информатики» от Кирилла и Мефодия 3-4 уровень 1 СD;
- 3. Цифровые образовательные ресурсы (http://school-collection.edu.ru)
- 4. Инновационно -учебно-методический комплекс «Информатика 1-4»
- 5. «Курс элементарной компьютерной грамотности для начальной школы»
- 6. Дидактические материалы (презентации задания) для 1-4 уровней<br>7. Материалы для учителя информатики (http:
- для учителя информатики (http://teacher-ofinfo.ucoz.ru/index/bosova/0-4)

#### **Календарный (тематический) план**

Время и место проведения занятий – в соответствии с расписанием, утвержденным директором.

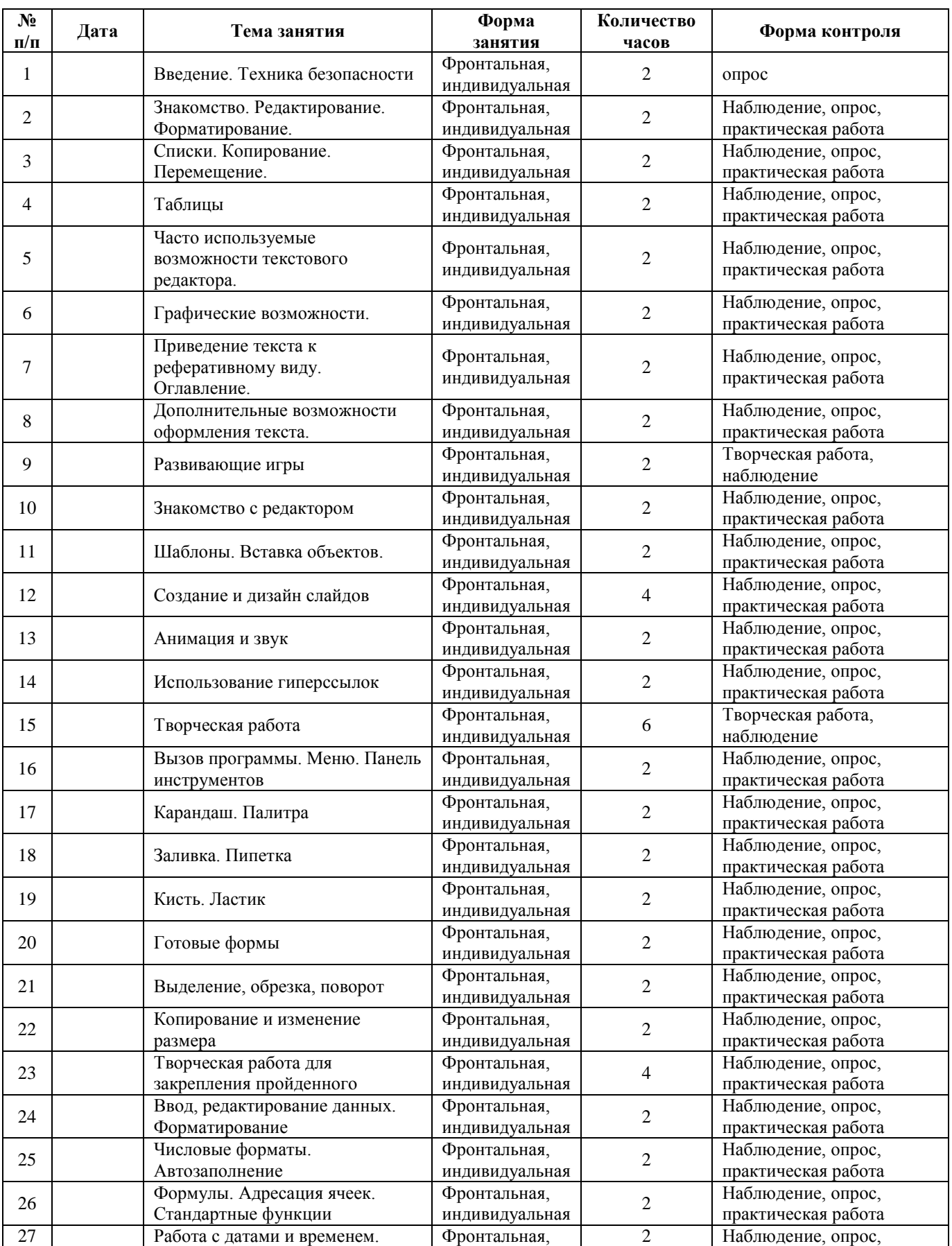

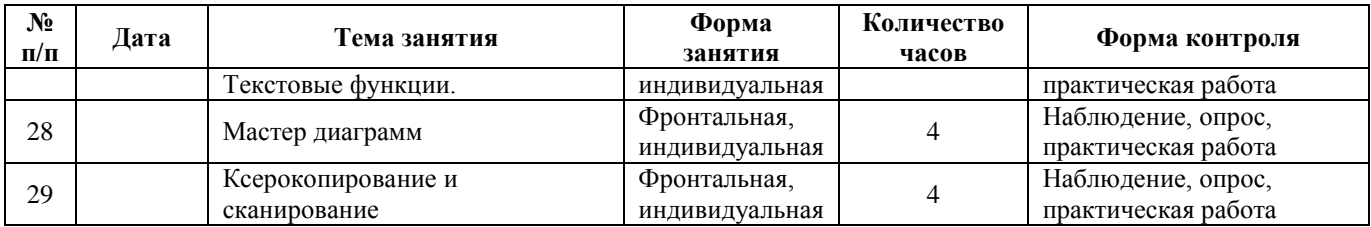